# **Reiseführer der gemischten Modelle für randomisierte Experimente**  1 2 3 4 5 6 7 8 9 10 11 12 13 14 15 16 17 18 19 20 21 22 23 24 25 [engl. Fassung erschienen in Journal of Agronomy and Crop Science 189 (2003), 310-322] H. P. Piepho, A. Büchse, K. Emrich Adresse der Autoren: Institut für Pflanzenbau und Grünland, Universität Hohenheim, 70599 Stuttgart, (e-mail des ersten Autor: piepho@uni-hohenheim.de) **Zusammenfassung**  Geplante Versuche in den Pflanzenwissenschaften umfassen in der Regel mehrere zufällige Streuungsursachen. Einschlägige Beispiele sind Spaltanlagen, Versuchsserien und Messwiederholungen auf der selben Parzelle. Die in solchen Versuchen erhobenen Daten können sehr einfach mit gemischten Modellen ausgewertet werden. Obwohl das Instrumentarium für solche Modelle mittlerweile sehr weit entwickelt ist und gute Software zur Verfügung steht, werden diese Verfahren in der Praxis noch zögerlich eingesetzt. Der Zweck der vorliegenden Arbeit ist es daher, zur häufigeren Anwendung gemischter Modelle zu ermuntern. Wir beschreiben einige Grundregeln, welche bei der Formulierung gemischter Modelle helfen, denn dies ist die Haupthürde für den Nutzer statistischer Software. Die wesentlichen Aspekte werden in mehreren Beispielen erläutert. Auf theoretische Grundlagen wird nur in dem Maße eingegangen, wie es für eine kompetente Nutzung von Programmen für gemischte Modelle erforderlich erscheint. Abschließend wird auf einige neuere methodische Entwicklungen hingewiesen, die für die Pflanzenwissenschaften von besonderem Interesse sein dürften.

**Schlüsselwörter:** Varianzanalyse - Blockbildung - Fehlerstrata - Geostatistik - longitudinale Daten - gemischte Modelle - zufälliger Effekt - Randomisation - Messwiederholungen - Versuchsserien 1 2 3

4

#### 5 **1. Einleitung**

6

7 8 9 10 11 12 13 14 15 16 17 18 19 20 In der agrarwissenschaftlichen Forschung werden geplante Versuche in der Regel unter der Annahme eines linearen Modells ausgewertet. Häufig ist ein gemischtes Modell erforderlich, weil mehrere zufällige Streuungsursachen zu berücksichtigen sind. Einige Beispiele sind wie folgt: (1) Eine Spaltanlage erfordert zwei Fehlerterme für Grossteilstück- und Kleinteilstückfehler. (2) Messwiederholungen zu verschiedenen Zeitpunkten und/oder an verschiedenen Punkten innerhalb einer Randomisationseinheit sind korreliert, was durch ein gemischtes Modell mit entsprechender Varianz-Kovarianz-Struktur berücksichtigt werden kann. (3) Die räumliche Analyse geostatistischer Daten kann im Rahmen eines gemischten Modells implementiert werden. (4) Versuche, die an mehreren Orten und/oder in mehreren Jahren wiederholt werden, erfordern ein lineares Modell mit zufälligen Umwelteffekten, falls die Umwelten als zufälliger Faktor betrachtet werden können und falls das Ziel der Analyse in der Berechnung von Mittelwerten über die Umwelten besteht. (5) Die Nutzung der Inter-Block Information in einer unvollständigen Blockanlage kann durch ein gemischtes Modell mit zufälligen Blockeffekten realisiert werden.

21

22 23 24 25 26 Vor der Verbreitung von Computern war die Verrechnung nach einem gemischten Modell eine große Herausforderung. Eine Analyse war nur praktikabel in einfachen Fällen und bei balancierten Daten. Eine umfassende Analyse komplexerer Daten, z.B. einer unbalancierten Vesuchsserie mit Varianzheterogenität auf verschiedenen Ebenen (Behandlung-Umwelt Interaktionen, Fehler) und räumlichen Korrelationen innerhalb eines jeden Versuchs (Smith et

1 2 3 4 5 6 7 8 9 10 11 al. 2001) war praktisch unmöglich. Während in den vergangenen 20 Jahren die theoretischen Grundlagen weit entwickelt wurden (McLean et al. 1991, Searle et al. 1992, Verbeke and Molenberghs 2000) und einfach zu nutzende Software zur Verfügung steht, hat sich die Nutzung gemischter Modelle in der agrarwissenschaftlichen Forschung noch nicht in dem Maße verbreitet wie es angemessen wäre. Diese Diskrepanz ist teilweise zurückzuführen auf die Tatsache, dass die Darstellung in Lehrbüchern oft sehr theorielastig ist, wodurch die praktische Anwendung schwieriger erscheint als sie tatsächlich ist. Hinzu kommt, das Ausgabe von entsprechenden Computerprogrammen für den in der Varianzanalyse (analysis of variance - ANOVA) und der Berechnung von Grenzdifferenzen (LSD) bewanderten Nutzer ein zunächst etwas ungewohntes Erscheinungsbild aufweist, obwohl es weit mehr Übereinstimmungen als Unterschiede zwischen beiden Verfahren gibt.

12

13 14 15 16 17 18 19 20 21 22 23 Wir sind überzeugt, dass Agrarwissenschaftler valide und sinnvolle Auswertungen mit einem gemischten Modell erhalten können, wenn sie über die entsprechende Software und die Kenntnis einiger wichtiger Grundprinzipien verfügen. Das Ziel des vorliegenden Artikels ist die Beschreibung dieser Grundprinzipien. Hierdurch hoffen wir, zur Verbreitung dieses flexiblen und leistungsstarken Instrumentariums beizutragen. Das Hauptaugenmerk wird dabei auf der Formulierung eines gemischten Modells gelegt, die Hauptaufgabe in einer computer-basierten Analyse. Wir geben außerdem einen groben Überblick über einige neuere Entwicklungen, die für die Pflanzenwissenschaften relevant sind. Leser, die sich bereits mit gemischten Modellen gut auskennen, werden hier kaum etwas neues finden. Unsere Zielgruppe sind Wissenschaftler mit soliden Kenntnissen der klassischen Varianzanalyse, die sich selbstständig in das Gebiet der gemischten Modelle einarbeiten wollen.

24

25 Die Analyse nach einem gemischten Modell umfasst zwei wesentliche Schritte: (1)

26 Formulierung eines Modells. (2) Ableiten statistischer Schlüsse (Parameterschätzung, Tests,

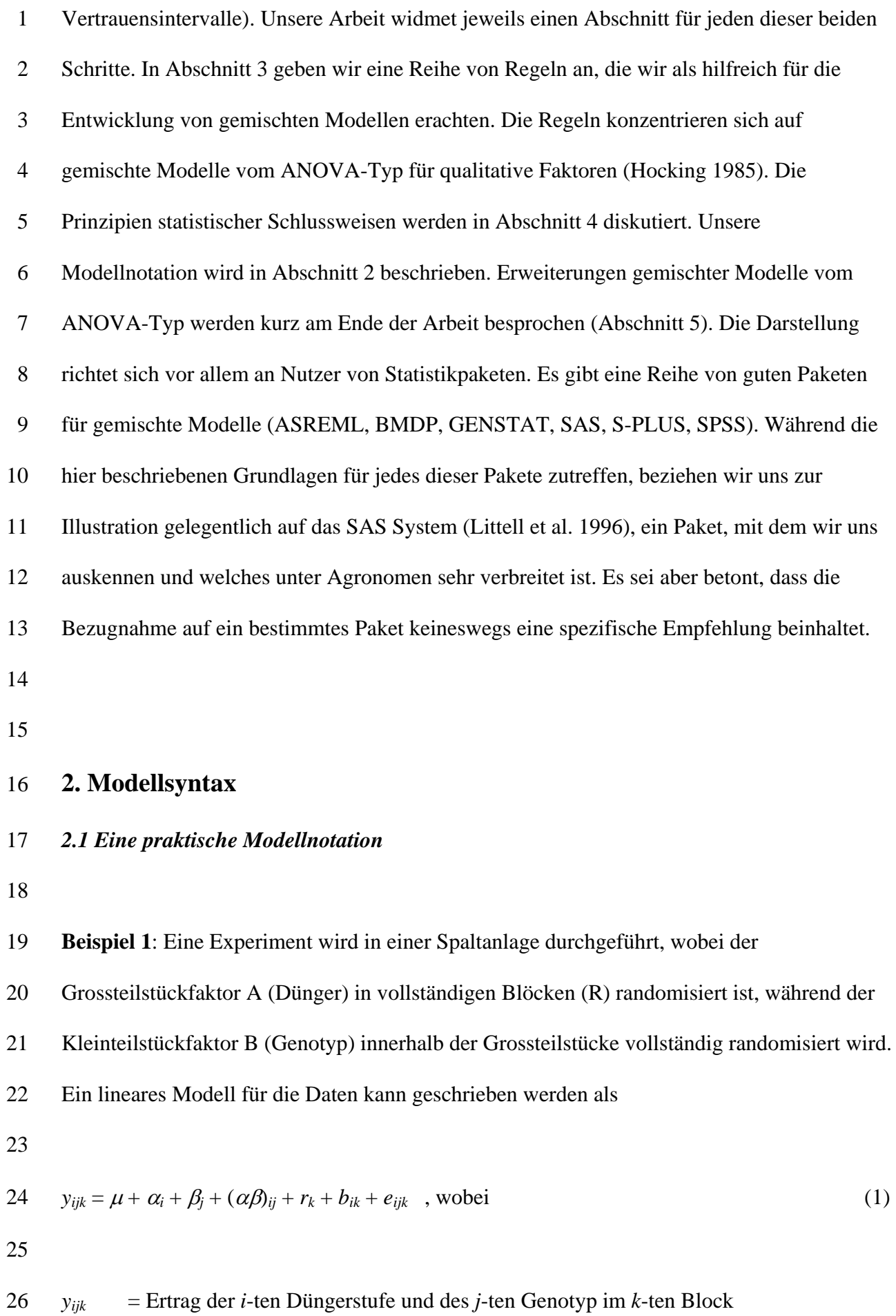

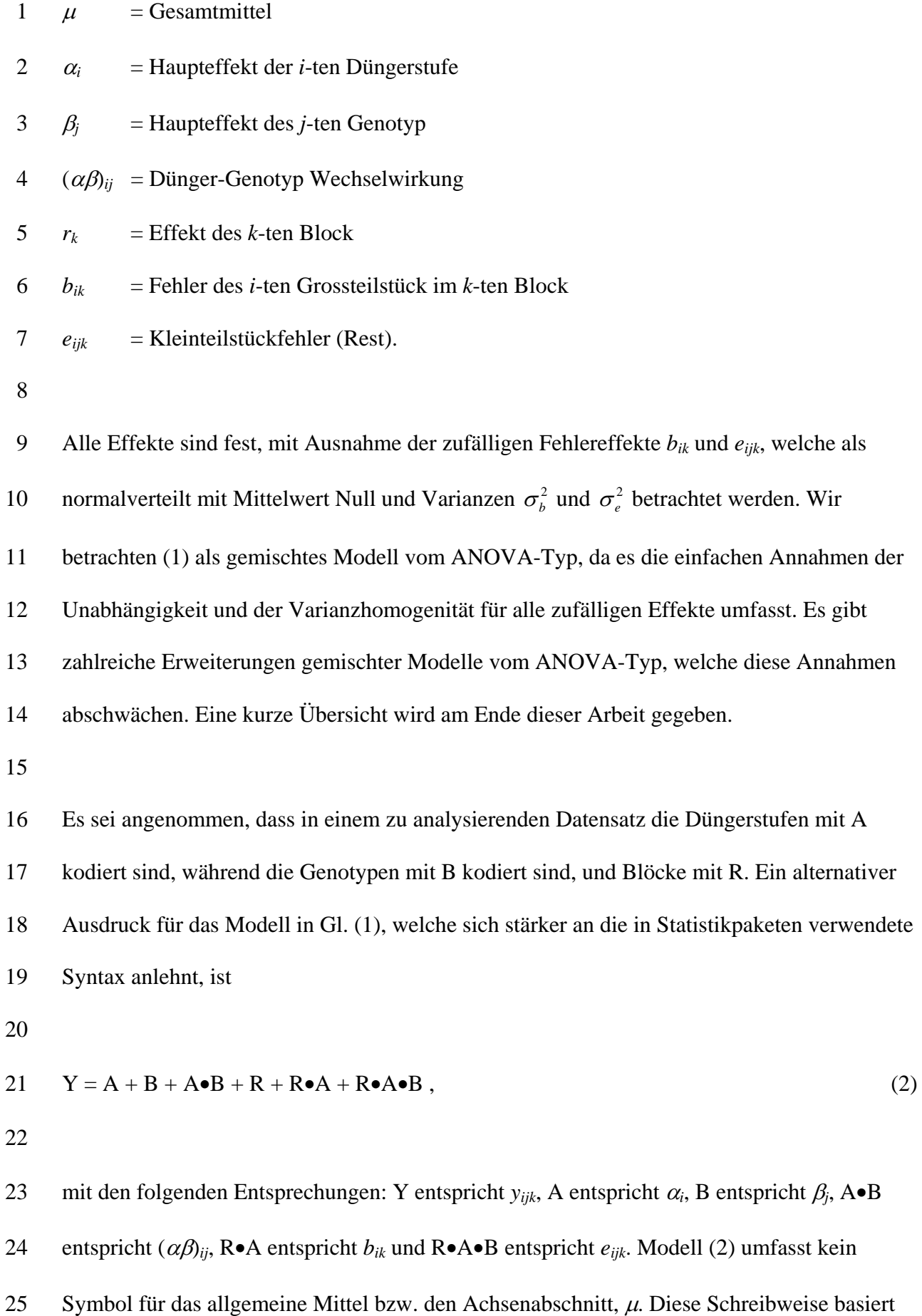

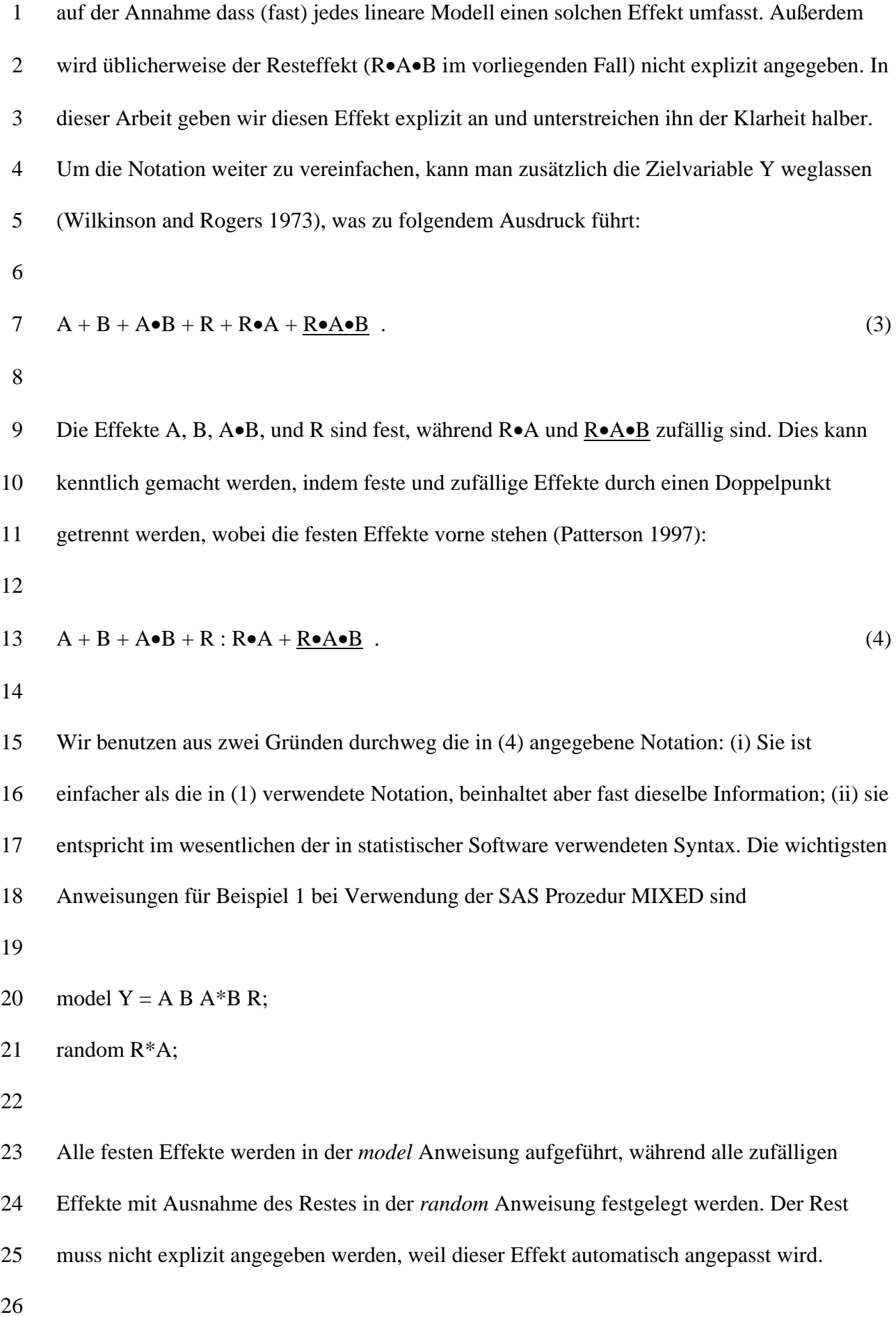

### 1 *2.2 Vier Modelloperatoren*

2

3 4 5 6 7 8 Zur Herleitung eines für ein gegebenes Design adäquaten Modells verwenden wir eine Kurzschreibweise, die von Nelder (1965), Wilkinson und Rogers (1973) sowie McCullagh und Nelder (1989) vorgeschlagen wurde. Diese Schreibweise umfasst vier Operatoren, die im folgenden beschrieben werden. Die Operatoren erlauben es, ein Modell in kompakter Form darzustellen. Die Notation ist intuitiv leicht zugänglich und zeigt schnell die wesentlichen Aspekte eines Modells.

9

10 11 12 13 14 15 16 17 **Punktoperator (**•**)**: Der Punktoperator wird verwendet, um gekreuzte Effekte zu definieren. Die Bildung eines gekreuzten Effektes kann als eine mathematische Operation begriffen werden, ebenso wie die Addition von Effekten in einem Modell mittels des "+"-Operators. Der Punktoperator hat eine höhere Priorität als der "+"-Operator, d.h., A•(B+C) = A•C + A•B. Der Punktoperator gehorcht außerdem dem Kommutativ- und dem Assoziativgesetz, so dass  $A \bullet B = B \bullet A$  und  $(A \bullet B) \bullet C = A \bullet (B \bullet C)$  gelten. Wenn zwei Effekte gekreuzt werden, welche denselben Faktor enthalten, so werden alle bis auf einen Repräsentanten gelöscht. So gilt zum Beispiel  $(R \bullet A) \bullet (R \bullet B) = R \bullet A \bullet B$ .

18

19 20 21 **Produkttermoperator [pt(.)]**: Wenn M ein Modell bezeichnet, so ist pt(M) der mittels des Punktoperators gebildete Produktterm aller in M enthaltenen Effekte. So ist z.B. pt(A+B) =  $A \bullet B$  und pt $(A + B \bullet C) = A \bullet B \bullet C$ .

22

23 24 25 **Schachtelungsoperator (/)**: Wenn ein Faktor B in einem anderen Faktor A geschachtelt ist, so muss das Modell die Terme A und A•B enthalten. Eine Kurzschreibweise hierfür ist A/B, wobei "/" der Schachtelungsoperator ist. So können wir z.B. schreiben:  $A/B = A + A \cdot B$ .

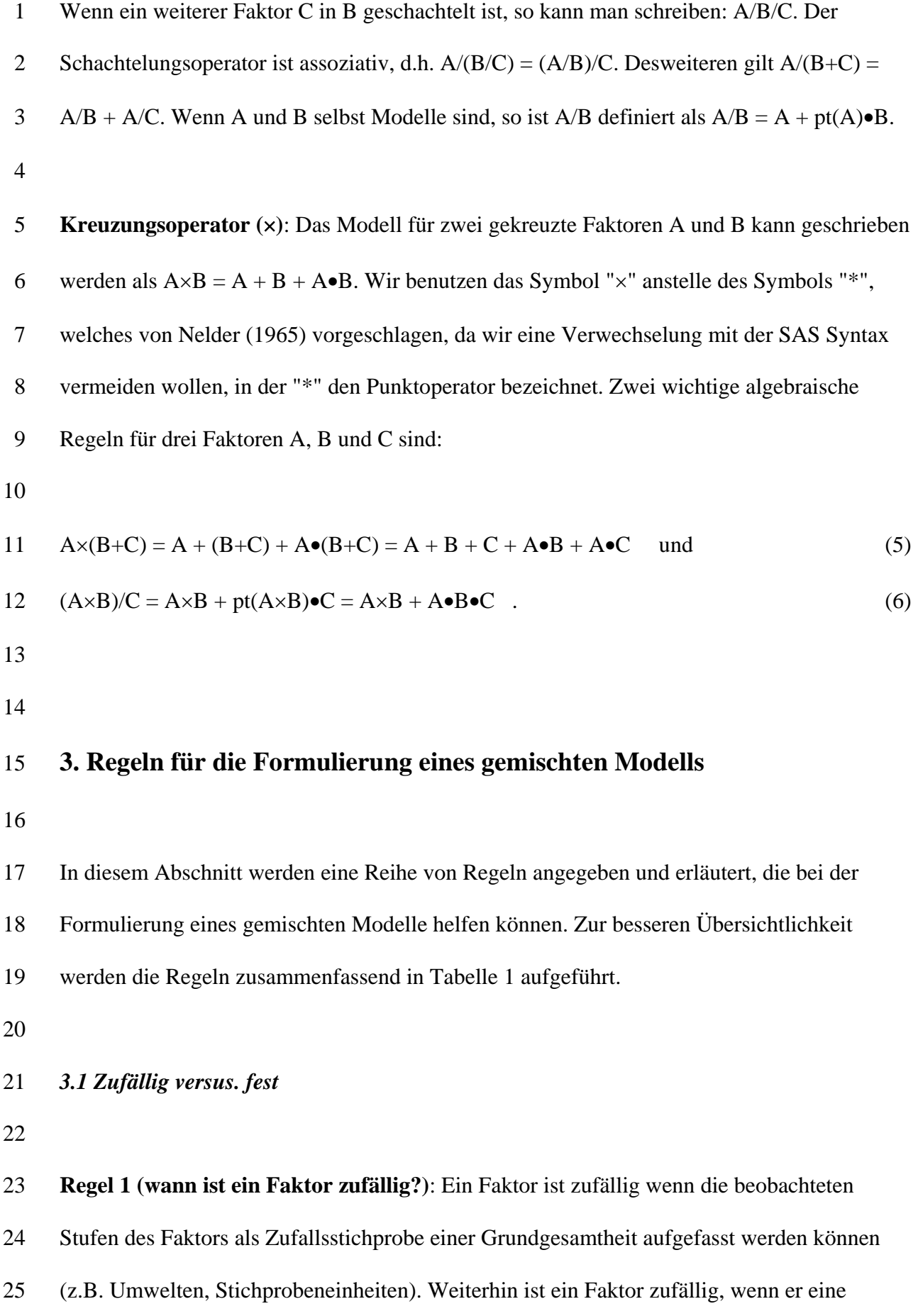

1 2 3 4 5 6 Randomisationseinheit repräsentiert (z.B. Parzellen). Andernfalls wird der Faktor üblicherweise als fest betrachtet (z.B. nicht randomisierte Blocks, Behandlungen). Wenn die Stufen eines Faktors verglichen werden sollen (z.B. Behandlungen), so wird der Faktor als fest betrachtet, und zwar unabhängig davon, ob er dem Design nach zufällig ist. Wenn ein Faktor zufällig ist, so sind alle Effekte, die diesen Faktor enthalten, ebenfalls zufällig.

7 8 9 10 11 12 13 14 15 16 **Beispiel 2**: Es wird eine Serie von Versuchen mit ausgewählten Sorten durchgeführt. Die Versuche werden an einer Zufallsstichprobe von Orten aus einer Zielregion durchgeführt. Ziel der Auswertung ist die Berechnung von Sortenmittelwerten über die für die Zielregion repräsentativen Orte. Das Design umfasst zwei Faktoren: Sorte und Ort. Sorten sind ein fester Faktor, da Vergleiche zwischen den Stufen dieses Faktors von Interesse sind und weil die Sorten ausgewählt wurden, so dass sie keine Zufallsstichprobe darstellen. Die Orte sind dagegen ein zufälliger Faktor, weil diese zufällig ausgewählt wurden und weil die Stufen dieses Faktors nicht von besonderem Interesse sind; die Prüforte fungieren vielmehr als Wiederholungen. Die Wechselwirkung zwischen Ort und Sorte ist zufällig, weil sie den Faktor Ort enthält.

17

18 19 20 21 Es sollte betont werden, dass Orte oft nicht zufällig gewählt werden, beispielsweise wenn bestehende Versuchsstationen verwendet werden, die so ausgewählt wurden, dass sie bestimmte agrarökologische Zonen gut repräsentieren. In diesen Fällen ist es angemessen, Orte als festen Faktor zu betrachten.

22

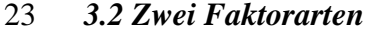

24

25 26 **Regel 2 (Zwei Faktorarten):** Man kann Behandlungs- und Blockfaktoren unterscheiden. *Block*faktoren beziehen sich auf zufällig ausgewählte Stichprobeneinheiten (Pflanzen,

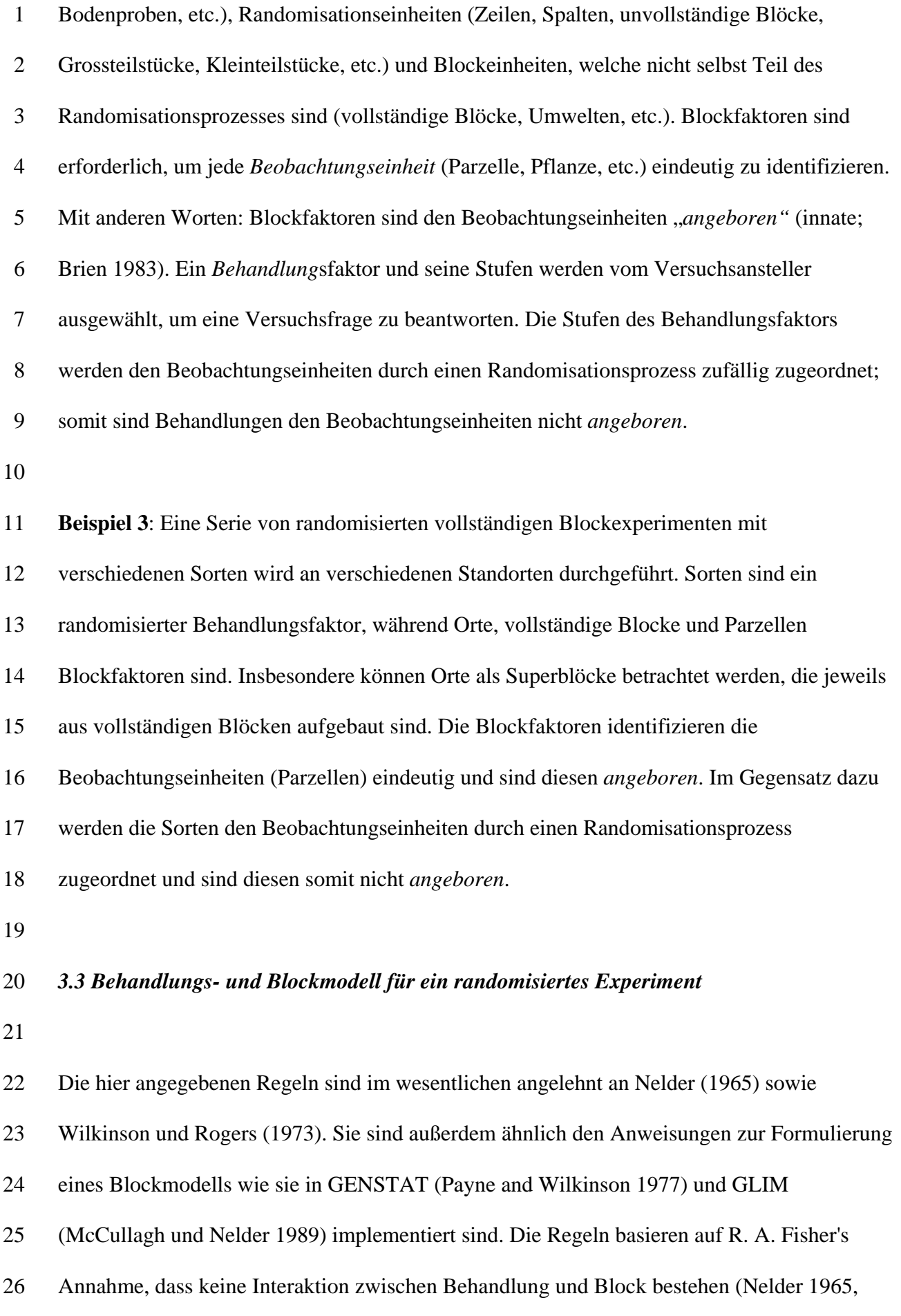

1 Brien 1983, Bailey, 1991).

2

3 4 5 6 7 8 9 10 11 12 13 14 15 16 17 18 19 20 21 22 23 24 25 26 **Regel 3 (Behandlungs- und Blockmodell getrennt halten, jedenfalls zu Beginn)**: Bei der Modellierung geplanter Versuche ist es hilfreich, das Modell für die Behandlungen und das Modell für die Blöcke getrennt zu halten (Nelder 1965). Die Behandlungsstruktur kann allein mit Hilfe der Behandlungsfaktoren modelliert werden, während das Blockmodell ausschließlich mit Hilfe der Blockfaktoren formuliert werden kann. Das Blockmodell beschreibt die Daten wenn es keine Behandlungseffekte gibt, und es repräsentiert die den Beobachtungseinheiten angeborene Struktur. **Regel 4 (Effekte des Blockmodells)**: Bei einem geplanten Versuch erhält jede Randomisationseinheit (jedes Fehlerstratum) einen eigenen zufälligen Effekt. Eine Versuchsoder Blockeinheit wird zu einer Randomisationseinheit, wenn die Stufen eines Faktors (Behandlungen oder andere) den verschiedenen Einheiten zufällig zugeordnet werden. Wenn zwei Randomisationseinheiten (Fehlerstrata) *gekreuzt* werden, d.h. eine Einheit der einen Randomisation reicht über mehrere Einheiten der anderen Randomisation, so erzeugt die Kreuzung beider Randomisationsschritte eine weitere Versuchseinheit (z.B. eine Parzelle). Das Modell enthält dann einen zufälligen Effekt, der durch die Kreuzung derjenigen beiden Variablen erhalten wird, welche die gekreuzten Randomisationseinheiten repräsentieren. Wenn mehr als zwei Randomisationsschritte gegenseitig gekreuzt werden, so enthält das Modell zufällige Effekte für alle möglichen Kreuzungen der Variablen, welche die Randomisationseinheiten repräsentieren (2-Weg-, 3-Weg-, etc.). Desweiteren erhält jede Stichprobeneinheit einen eigenen zufälligen Effekt. Schließlich enthält das Blockmodell feste Effekte für Blockfaktoren, welche nicht selbst Teil der Randomisation oder der Stichprobennahme sind, z.B. Blöcke in einer randomisierten vollständigen Blockanlage. Der zufällige Effekt, welcher der Beobachtungseinheit zugeordnet ist, entspricht dem Restfehler.

2 3 4 5 6 7 8 9 10 11 12 **Regel 5 (Kodierung der Blockfaktoren)**: Jeder Blockfaktor kann eindeutig durch eine eigene Variable kodiert werden. Diese Kodierung erlaubt es auf einfache Weise, ein korrektes Blockmodell zu formulieren. Nach der Formulierung des Blockmodells können Variablen, welche Blockfaktoren kodieren, oft durch eine Variable ersetzt werden, welche einen Behandlungsfaktor oder gekreuzte Effekte bezüglich mehrere Behandlungsfaktoren repräsentieren. In diesem Fall ist es möglich, dass die den Blockfaktor kodierende Variable ganz aus dem Modell gelassen wird. Es sollte jedoch betont werden, dass diese Art der Ersetzung nicht notwendig ist für eine korrekte Analyse. Es kann im Einzelfall sogar besser sein, ganz auf eine solche Ersetzung zu verzichten, vor allem in komplexen Versuchen, wo hierdurch leicht die wesentlichen Eigenschaften des Designs verschleiert werden können (Brien 1983).

13

14 15 16 17 18 **Beispiel 4**: Ein Behandlungsfaktor A wird in randomisierten vollständigen Blöcken (R) geprüft. Das Blockmodell umfasst einen festen Effekt für die vollständigen Blöcke und einen zufälligen Effekt für die Parzellen (Randomisationseinheiten), der innerhalb der vollständigen Blöcke *geschachtelt* sind. Es sei angenommen, dass die Parzellen eindeutig durch die Variable PARZELLE kodiert sind, dass also jede Parzelle eines Blocks einen anderen Wert für diese Variable hat. Das Blockmodell lautet dann R : R•PARZELLE, während das Behandlungsmodell durch A gegeben ist. Eine Kurzschreibweise für die *geschachtelte* Randomisation von Parzellen innerhalb der Blöcke lautet R/PARZELLE. Das vollständige Modell heisst  $A + R$ :  $R \cdot P \triangle R Z E L L E$ . Nun wird eine Parzelle innerhalb eines Blocks 19 20 21 eindeutig durch die Stufe des Faktors A identifiziert, welche auf der betreffenden Parzelle geprüft wird. Daher kann die Variable PARZELLE durch A ersetzt werden, was zu der 25 gleichwertigen Schreibweise  $A + R : R \cdot A$  führt. 22 23 24

![](_page_12_Picture_190.jpeg)

1 entspricht.

2

![](_page_13_Picture_178.jpeg)

![](_page_14_Picture_185.jpeg)

26 **Beispiel 9**: Eine Serie von randomisierten vollständigen Blockanlagen zur Prüfung

![](_page_15_Picture_169.jpeg)

![](_page_16_Picture_165.jpeg)

1 2 3 4 5 zeitlicher Blockfaktor verwendet werden, weil die geernteten Pflanzen umgehend weiterverarbeitet werden müssen; denn Proben von verschiedenen Erntezeitpunkten können nicht zeitgleich getrocknet werden. Die Haupteffekte für den Erntezeitpunkt sind daher mit den Blockeffekten in Phase II vermengt, so dass streng genommen keine statistischen Schlüsse bezüglich des Erntezeitpunktes möglich sind.

6

7 8 9 10 11 12 13 14 15 16 17 18 19 Es stehen drei Öfen (O) für die Trocknung in Phase II zur Verfügung. Sie müssen simultan genutzt werden, um die anschließenden chemischen Analysen vergleichbar zu machen. Die Kapazität der Öfen ist gerade groß genug zur Trocknung aller zu einem Zeitpunkt geernteten Pflanzen. Sie unterscheiden sich in der Geschwindigkeit, mit der die Proben getrocknet werden. Die unterschiedliche Trockengeschwindigkeit kann eine Auswirkung auf das Ergebnis der chemischen Analyse haben. Aus diesem Grund wird der Ofen als Blockfaktor verwendet. Insbesondere wird das Grossteilstück der ersten Phase als Spalte eines Lateinischen Quadrats zur Prüfung des Faktors B verwendet, während der Ofentyp (O) als Zeile des Lateinischen Quadrates fungiert (Abb. 1). Für jeden Erntezeitpunkt (A) wird ein eigenes Lateinisches Quadrat randomisiert, d.h., die Lateinischen Quadrate A sind innerhalb von A geschachtelt. Für eine gegebene Stufe des Faktors A ist das Grossteilstück eindeutig identifiziert durch den zugehörigen Block aus Phase I (R). Daher spezifizieren O und R die Zeilen und Spalten eines jeden Lateinischen Quadrates. Das Blockmodell in der zweiten Phase ist somit gegeben durch  $A/(R \times O) = A : A \cdot R + A \cdot O + A \cdot R \cdot O$ . Man beachte dass der Effekt für das Großteilstück A•R im Blockmodell beider Phasen erscheint, weil beide Phasen das Großteilstück als Randomisationseinheit genutzt wird. Daher enthält das Blockmodell der Phase II den Haupteffekt für den Faktor A, welcher als Blockvariable fungiert. Nur ein Repräsentant der Effekte A und A•R wird im endgültigen Modell beibehalten. Desweiteren sind sowohl R•A•B als auch A•R•O Effekte mit einer separaten Stufe für jede 20 21 22 23 24 Beobachtungseinheit (Stichprobe), so dass beide dem Resteffekt entsprechen. Beide Effekte 25 26

![](_page_18_Picture_180.jpeg)

![](_page_19_Picture_169.jpeg)

- 1 vor allem dann nützlich, wenn die Zahl der Versuche gering ist.
- 2
- 3

#### 4 **4. Schließende Statistik**

5

6 7 8 9 10 11 12 Hier soll keine umfassende Beschreibung der theoretischen Grundlagen der schließenden Statistik für gemischte Modelle gegeben werden, diese kann an anderer Stelle nachgelesen werden (z.B., Hocking 1985; Searle et al. 1992, Verbeke und Molenberghs 2000). Unser Ziel ist vielmehr eine kurze Diskussion der für die Nutzer von Statistikpaketen für gemischte Modelle relevanten Fakten. Insbesondere werden wir die Unterschiede zwischen der klassischen Varianzanalyse und der Likelihood-basierten Analyse von gemischten Modellen.

#### 13 *4.1 Fehlende Werte*

14

15 16 17 18 19 20 21 22 23 24 25 26 Bei geplanten Versuchen treten relativ häufig fehlende Werte durch unvorhersehbare Umstände auf, so dass der für die Auswertung zur Verfügung stehende Datensatz kleiner ist als geplant. Glücklicherweise ist eine statistische Auswertung mittels gemischter Modelle ohne weiteres möglich, sofern die Daten die Voraussetzung des völlig zufälligen Fehlens (*missing completely at random* - MCAR) erfüllen (Verbeke und Molengerghs 1997). Vereinfacht gesagt fordert die MCAR Annahme, dass das Fehlmuster der Daten unabhängig von der Versuchsanlage ist, insbesondere der Behandlungsstruktur. Eine genauere Definition der MCAR-Annahme wird z.B. bei Verbeke und Molenberghs (1997) gegeben. Tatsächlich sind die statistischen Schlussfolgerungen auch unter etwas schwächeren Annahmen als MCAR gültig, wie bei Verbeke und Molenberghs (1997) diskutiert wird. Wie anhand der folgenden beiden Beispiele gezeigt wird, erfordert die Entscheidung, ob die MCAR Annahme gilt, eine genaue Betrachtung.

2 3 4 5 6 7 8 9 10 11 12 13 14 15 16 17 18 19 20 21 22 23 24 25 **Beispiel 11**: Drei Stichproben je Pflanze werden im Labor auf einen Pflanzennährstoff untersucht. Ein Reagenzglas wird versehentlich fallengelassen, so dass fehlende Werte vorliegen. Welches Reagenzglas verloren geht, wird in der Regel nicht von der Behandlung oder den zugehörigen Randomisationseinheiten beeinflusst, so dass die Daten die MCAR Annahme erfüllen. **Beispiel 12**: Drei Düngemittel werden in einem Gefäßversuch untersucht. Jedes Gefäß enthält zu Beginn des Versuches zehn Pflanzen. Einer der Düngemittel hat einen negativen Einfluss auf einige Pflanzen, so dass diese im Laufe des Versuches absterben. Das resultierende Fehlmuster erfüllt nicht die MCAR Annahme, denn es besteht eine Abhängigkeit des Fehlmusters von der Behandlung. *4.2 Einfache Kleinste Quadrate vs. Generalisierte Kleinste Quadrate*  Feste Effekte eines linearen Modells können mit der Methode der Kleinsten Quadrate (ordinary least squares - OLSE) geschätzt werden. Diese Methode ist optimal für lineare Modelle mit einem Fehlerterm und homogenen Varianzen (Searle et al. 1992). In einem gemischten linearen Modell ist diese Methode dagegen nicht generell optimal. Eine bessere Methode ist bekannt unter der Bezeichnung Generalisierte Kleinste Quadrate (generalized least squares - GLSE). Diese Methode verwendet Gewichte, welche aus den Varianzkomponenten der zufälligen Effekte berechnet werden. GLSE hat optimale Eigenschaften, falls die Varianzkomponenten bekannt sind. Die Parameterschätzer sind dann sog. Beste Lineare Unverzerrte Schätzer (best linear unbiased estimators - BLUE), d.h. sie haben minimale Varianz unter allen unverzerrten linearen Schätzern. In der Praxis müssen die

26 Varianzen zwar geschätzt werden, aber GLSE ist meist auch dann besser als OLSE, wenn

1 2 3 4 5 Schätzwerte der Varianzen verwendet werden. OLSE ist die von der SAS Prozedur GLM verwendete Methode, während die MIXED Prozedur auf GLSE basiert. Die mit beiden Methoden erhaltenen Parameterschätzwerte stimmen in der Regel nicht überein, mit Ausnahme von Spezialfällen (Searle et al. 1992), z.B. bei balancierten Daten (Piepho und Spilke 1999).

6

#### 7 *4.3 Schätzen der Varianzkomponenten*

8

9 10 11 12 13 14 15 16 17 18 19 Es gibt verschiedene Methoden zur Schätzung der Varianzkomponenten (Searle et al. 1992). Restricted maximum likelihood (REML) (Patterson und Thompson 1971) hat sich mittlerweile als Methode der Wahl durchgesetzt, und es ist die Voreinstellung bei den meisten Statistikpaketen für gemischte Modelle. Die Ausgabe von REML-basierten Prozeduren für gemischte Modelle umfasst meist eine Reihe deskriptiver Maßzahlen, die sich aus der maximierten Likelihood (oder Log-Likelihood) berechnen, welche weniger geläufig ist, wenn man vornehmlich die klassische Varianzanalyse gewohnt ist. Diese statistischen Maßzahlen können verwendet werden, um die Güte der Modellanpassung zu beurteilen und um unter einer Menge verschiedener Modellkandidaten eine Auswahl zu treffen (siehe Wolfinger 1996). Sie sind vor allem dann relevant, wenn das gemischte Modell nicht vom ANOVA-Typ ist.

20

21 22 23 24 25 26 Wenn ein zufälliger Effekt wenige Stufen hat, so wird die Varianzschätzung ungenau. In diesem Fall sollte man prüfen, ob der betreffende Effekt entsprechend Regel 8 auch als fest betrachtet werden kann. Für balancierte Daten ist es außerdem sinnvoll, die Nicht-Negativitätsbedingung für die Varianzkomponentenschätzungen aufzuheben (NOBOUND Option in SAS PROC MIXED). Dies führt zu einer generellen Übereinstimmung von REMLund sog. ANOVA-Schätzern (Searle et al. 1992), welche bei balancierten Daten optimal sind

und zu exakten Wald-Tests für die festen Effekte führen (Piepho und Spilke 1999).

2

#### 3 *4.4 ANOVA vs. REML-basierte Wald-Tests*

4

5 6 7 8 9 10 11 12 13 14 15 16 17 18 Tests der festen Effekte in einem gemischten Modell können auf zwei verschiedenen Wegen durchgeführt werden, wobei die Ergebnisse nicht notwendigerweise übereinstimmen. Die eine Möglichkeit beruht auf einer klassischen Quadratsummenzerlegung in einzelne Streuungsursachen. F-Tests werden basierend auf den Erwartungswerten der Mittelquadrate der Varianzanalyse konstruiert. Diese Erwartungswerte können nach einem allgemeinen Algorithmus berechnet werden, der z.B. bei Milliken und Johnson (1984) beschrieben ist. Hierbei werden F-Statistiken als Quotient von linearen Kombinationen der Mittelquadrate der Varianzanalyse so konstruiert, dass Zähler und Nenner bei Gültigkeit der Nullhypothese denselben Erwartungswert haben. Unter der Alternative kommt im Nenner ein Term hinzu, der vom zu prüfenden Effekt abhängt. Dieses Verfahren ist beispielsweise in der SAS Prozedur GLM implementiert. Es ist zu bevorzugen gegenüber *ad hoc* Verfahren wie dem von Heyland and Kochs (1978) vorgeschlagenen. Falls Zähler oder Nenner mehr als ein Mittelquadrat umfassen, kann die Satterthwaite-Methode (Milliken and Johnson 1984) verwendet werden, um approximative Freiheitsgrade zu berechnen.

19

20 21 22 23 24 25 26 Die zweite Methode berechnet F-Statistiken vom Wald-Typ basierend auf gewichteten Kleinstquadratschätzungen (GLSE) der festen Effekte, wobei REML-Schätzungen der Varianzkomponenten verwendet werden (Littell et al. 1996). Dies Verfahren ist in der SAS Prozedur MIXED implementiert. Die Ausgabe von MIXED stimmt mit der klassischen Varianzanalyse insofern überein, als für jeden festen Effekt ein F-Test berechnet wird. Ein Unterschied ist das Fehlen einer Quadratsummenzerlegung. Die Verteilung der F-Statistik unter der Nullhypothese muss in der Regel approximiert werden. Die derzeit beste

1 2 Approximation wurde von Kenward und Roger (1997) vorgeschlagen und ist über die DDFM Option der MIXED Prozedur verfügbar (Spilke et al. 2003).

3

4 5 6 7 8 9 10 Für balancierte Daten liefern der varianzanalytische F-Test und der REML-basierte Wald-Test identische Ergebnisse, sofern die REML-Schätzung ohne Nicht-Negativitäts-Bedingung für die Varianzkomponenten durchgeführt wird (Piepho und Spilke 1999). Bei unbalancierten Daten differieren die Resultate dagegen, und es ist nicht ohne weiteres klar, welche der beiden Verfahren in diesem Fall zu bevorzugen ist. Wald-Test nutzen die Methode der gewichteten Kleinsten Quadrate (GLSE), welche nur im Fall bekannter Varianzkomponenten optimal ist, ein in der Praxis eher seltener Fall.

11

12 13 14 15 16 17 18 19 20 21 22 23 In der Analyse linearer Modelle mit nur einem Fehlerterm können die Quadratsummen mit verschiedenen Methoden berechnet werden. Die gängigsten Verfahren sind die sequentiellen Quadratsummen (Type I SS in SAS) und Typ III Quadratsummen (Type III SS in SAS) (Searle 1987). Diese Verfahren werden ebenfalls zur Auswertung gemischter Modelle verwendet. Ebenso können Wald-F-Tests zur Prüfung von Typ I oder Typ III Hypothesen definiert werden. Nelder (1994) setzt sich intensiv mit Typ I und Typ III Hypothesentests auseinander, und er liefert starke Argumente zu Gunsten von Type I Hypothesentests, z.B. bessere Teststärke. Typ III Hypothesen sind vor allem dann relevant, wenn Haupteffekte geprüft werden sollen, obwohl signifikante Wechselwirkungen vorliegen. Der Gegensatz zwischen Typ III und Typ I Hypothesen löst sich weitgehend auf, wenn man Haupteffekte und Randmittelwerte nur dann prüft, wenn Wechselwirkungen nicht signifikant sind. Details hierzu findet man bei Nelder (1994).

- 24
- 25
- 26

# 1 *4.5 Mittelwertvergleiche*

2

![](_page_25_Picture_155.jpeg)

25

26 Die GLM Prozedur von SAS berechnet Kleinst-Quadrat-Mittelwerte (LS-means) basierend

1 2 3 4 5 6 auf einfachen Kleinst-Quadrat-Schätzungen (OLSE). Im allgemeinen werden keine adäquaten s.e.d. erhalten. Daher sollte die GLM Prozedur nicht für Mittelwertvergleiche verwendet werden. Die MIXED Prozedur verwendet dagegen gewichtete Kleinste Quadrate um Mittelwerte zu berechnen. Standardfehler werden basierend auf REML Schätzungen der Varianzkomponenten berechnet, und Freiheitsgrade können mit der Methode von Kenward und Roger (1997) berechnet werden.

7

8 9 10 11 12 13 14 15 Multiples Testen beinhaltet die Gefahr eines erhöhten Fehlers 1. Art. Für balancierte Daten gibt es zahlreiche Verfahren zur Einhaltung des versuchsbezogenen Fehlers 1. Art (familywise error rate - FWE), z.B. den Tukey-Test (Hsu 1996). Diese Verfahren sind nicht anwendbar bei unbalancierten gemischten linearen Modellen. Eine allgemein anwendbare Methode zur Einhaltung des versuchsbezogenen Fehlers 1. Art ist das Simulationsverfahren von Edwards und Berry (1987), welches in der MIXED Prozedur implementiert ist. Eine Reihe alternativer Verfahren wird bei Westfall et al. (1999) diskutiert. Die Autoren stellen verschiedene SAS Makros bereit.

16

#### 17 *4.6 Vorhersage zufälliger Effekte (BLUP)*

18

19 20 21 22 23 24 25 26 Es gibt eine wichtige Ausnahme von Regel 1. Ein Behandlungsfaktor kann aufgrund der Stichprobennahme auch dann als zufällig betrachtet werden, wenn besonderes Interesse an den im Versuch geprüften Stufen des Faktors besteht. Wenn die Zahl der Stufen groß ist, ist es von Vorteil, den Faktor als zufällig zu betrachten und Schätzwerte der zufälligen Effekte unter Annahme dieses Modells zu berechnen (Searle et al. 1992, p.18). Ein prominentes Beispiel sind pflanzenzüchterische Versuche, in denen eine große Zahl von Linien evaluiert wird, die auf eine einzige Kreuzung zurückgehen. Eine in der Tier- und Pflanzenzüchtung populäre Methode zur Schätzung zufälliger Effekte ist bekannt unter der Bezeichnung "best

![](_page_27_Picture_147.jpeg)

1 2 3 4 5 6 7 8 9 10 11 Die Analyse von wiederholten Messungen muss der serialen Korrelation von Beobachtungen auf derselben Versuchseinheit Rechnung tragen. Es gibt verschiedene Modelle, die für die Korrelationsstruktur angenommen werden können, beispielsweise autoregressive und räumliche Modelle. Diese Korrelationsstrukturen können im Rahmen eines gemischten Modells angepasst werden, aber die resultierenden Modelle sind nicht mehr vom ANOVA-Typ (Diggle et al. 1996, Davidian und Giltinan 1995, Hand und Crowder 1996, Verbeke und Molenberghs 1997, 2000, Schabenberger und Pierce 2000). Gute Schlüsselwörter für eine Literaturrecherche zu diesen Modellen sind *spatial statistics*, *geostatistics*, *time series* und *longitudinal data*. Langfristig angelegte Fruchtfolgeversuche beinhalten eine Reihe spezifischer Probleme hinsichtlich wiederholter Messungen, welche spezielle Modellansätze erfordern (Singh et al. 1997).

12

13 14 15 16 17 18 19 20 21 22 23 24 25 Eine einfache Methode für die Analyse von Messwiederholungen besteht in der Berechnung von zusammenfassenden Maßzahlen für die jeweils kleinste randomisierte Beobachtungseinheit (Parzelle, Gefäß, etc.). Dies führt zu jeweils einem Wert pro Einheit, so dass die aggregierten Daten mittels gemischter Modelle vom ANOVA-Typ ausgewertet werden können (Diggle et al. 1996). Phytopathologen verwenden beispielsweise die Fläche unter der Befallskurve' als integrale Maßzahl für die Befallsintensität über einen definierten Zeitraum (Campbell and Madden 1990). Räumliche oder zeitliche Trends über eine kurze Serie von Messwiederholungen können oft durch einfache lineare Regression erfasst werden, indem je Versuchseinheit die Steigung der Regression berechnet wird (Bürkert et al. 2002). Alternativ können Parameterschätzwerte einer nichtlinearen Regression zur Erfassung des Trends verwendet werden. Oftmals ist auch der einfache Mittelwert über eine Serie von Messungen eine sinnvolle Maßzahl, z.B. in einem mehrjährigen Beweidungsversuch.

26 Viele Autoren haben vorgeschlagen, dass wiederholte Messungen so ausgewertet werden

1 2 3 4 5 6 7 8 9 10 11 12 13 14 15 16 17 18 19 20 21 22 23 können, als währe der "wiederholte" Behandlungsfaktor der Kleinteilstückfaktor einer Spaltanlage ('split-plot in time', Peterson 1994, Steel und Torrie 1980). Dieser Ansatz ist kritisch einzuschätzen, vor allem deswegen, weil das implizierte Modell nicht mittels Randomisationstheorie begründet werden kann (Hinkelmann und Kempthorne 1994). Seine Popularität begründet sich vor allem in der relativ einfachen Analyse. Mit der Verfügbarkeit rechenstarker Computer und leistungsfähiger Statistik-Pakete für gemischte Modelle ist dieser Einsatz weitgehend überflüssig geworden. Das Modell für eine Spaltanlage impliziert eine sehr einfache Korrelationsstruktur für die wiederholten Messungen, und strenggenommen ist diese Struktur nur gerechtfertigt, wenn sie zu einer besseren Modellanpassung führt als andere, komplexere Modelle (Wolfinger 1996). Die Auswertung wiederholter Messungen mittels gemischter Modelle steht im Gegensatz zur multivariaten Varianzanalyse (multivariate analysis of variance - MANOVA) (Cole und Grizzle 1966). Der MANOVA-Ansatz hat zwei wichtige Nachteile: (i) Der für die Berechenbarkeit der multivariaten Teststatistiken notwendige Stichprobenumfang ist im allgemeinen größer als für Teststatistiken, die basierend auf einem gemischten Modell berechnet werden. Der notwendige Stichprobenumfang kann sogar unpraktikabel für landwirtschaftliche Versuche sein. (ii) Der MANOVA Ansatz kann nur vollständige Serien von wiederholten Messungen analysieren. Wenn etwa in Beispiel 13 eine der Messungen auf derselben Parzelle fehlt, müssen alle Messungen von dieser Parzelle von der Analyse ausgeschlossen werden. Mit einem gemischten Modell können dagegen alle Daten in die Auswertung einfließen. Der wesentliche Vorteil des MANOVA-Ansatzes besteht in den im Vergleich zum gemischten Modell weniger restriktiven Annahmen. Details findet man z.B.

24 bei Hand und Crowder (1996) sowie Diggle et al. (1996).

25

26 Große Feldversuche führen zu großen Problemen hinsichtlich der Fehlerkontrolle, und

1 2 3 4 5 6 klassische Blockanlagen sind oft wenig effektiv. Eine alternative Methode besteht in der Verwendung räumlich-statistischer Modelle für die Korrelation benachbarter Parzellen. Viele der geo-statistischen Methoden können im Rahmen eines gemischten Modells implementiert werden (Cullis und Gleeson 1991, Gleeson 1997, Gilmour et al. 1997, Wu et al. 1998). Räumlich-statistische Modelle können auch mit Glättungs- und Interpolationsverfahren zur Modellierung großräumiger Trends kombiniert werden (Verbyla et al. 1999).

7

8 9 10 11 12 13 14 15 16 In der vorliegenden Arbeit wurde die Behandlungsstruktur weitgehend ignoriert, während das Hauptaugenmerk auf dem Blockmodell lag, da dieses mehrere zufällige Effekte umfassen kann, so dass das lineare Modell vom gemischten Typ ist. Der Einfachheit halber wurden alle Behandlungsfaktoren als qualitativ betrachtet. Wenn ein Behandlungsfaktor quanitativ ist, wie beispielsweise ein in verschiedenen Aufwandmengen geprüftes Düngemittel oder Pestizid, so kann zur Auswertung eine Regression verwendet werden. Die Regression im Rahmen eines gemischten Modells hat eine varianzanalytische Form (ANOVA-Typ), sofern alle Regressionskoeffizienten fest sind. Wenn einige der Koeffizienten zufällig sind, so sind weitergehende Modelle notwendig (Wolfinger 1996, Verbeke und Molenberghs 1997).

17

18 19 20 21 22 23 24 25 26 Die Auswertung von Versuchsserien wird erschwert durch das regelmäßige Auftreten von Behandlung-Umwelt-Interaktionen. Gemischte Modelle vom ANOVA-Typ sind nicht immer befriedigend zur Modellierung von Interaktionen, und verschiedene Erweiterungen sind vorgeschlagen worden, z.B. heteroskedastische (Denis et al. 1997, Frensham et al. 1997, Piepho 1999a) und multiplikative (Piepho 1997, Smith et al. 2001) Modelle. In diesen Zusammenhang fallen auch Verfahren zur Erfassung der phänotypischen Stabilität. Maßzahlen für die phänotypische Stabilität, welche die Variabilität des Ertrages unter wechselnden Umweltbedingungen erfassen, sind sehr populär in der Pflanzenzüchtung und im Pflanzenbau. Viele dieser Maßzahlen können als Funktionen von Parametern eines

1 2 3 4 gemischten Modells aufgefasst werden (Piepho 1998 and 1999a), so dass gemischte Modelle eine Schlüsselrolle bei der Analyse der phänotypischen Stabilität spielen. Desweiteren können räumliche (geostatistische) Modelle mit weiterführenden Modellen für Behandlung-Umwelt-Interaktion im Rahmen eines gemischten Modells kombiniert werden (Smith et al. 2001).

5

6 7 8 9 10 11 12 13 14 Gemischte Modelle sind auch für den Fall nicht-normalverteilter Daten erweitert worden. Die Erweiterung ist unter der Bezeichnung "generalisiertes gemischtes lineares Modell" geläufig (Schabenberger und Pierce 2000, McCulloch und Searle 2001), und es ist hoch relevant für Problemdaten wie Zählwerte (z.B. bei Unkräutern und Insekten) und Prozentzahlen (z.B. Befallsintensität, Unkrautdeckungsgrad oder Auflaufraten) (Piepho 1999b). Darüber hinaus können nicht-lineare gemischte Modelle verwendet werden, um intrinsisch nicht-lineare Zusammenhänge zu modellieren (Davidian and Giltinan 1995), z.B. Modelle für das Wachstum von Pflanzen (Gregoire und Schabenberger 1996, Schabenberger und Pierce 2000).

15

#### 16 **6. Danksagung**

17

18 19 20 21 22 23 24 25 Wir sind Hanspeter Thöni (Universität Hohenheim) und Christel Richter (Humboldt-Universität Berlin) dankbar für hilfreiche Kommentare zu früheren Manuskriptversionen. Unser Dank gilt außerdem Brian Cullis, der uns auf die wichtigen Arbeiten von Chris Brien aufmerksam gemacht hat.

## 1 **7. Literatur**

- 2
- 3 Bailey, R. A., 1991: Strata for randomized experiments (with discussion). Journal of the
- 4 Royal Statistical Society B **53**, 27-78.
- 5 6 Brien, C. J., 1983: Analysis of variance tables based on experimental structure. Biometrics **39**, 53-59.
- 7 8 Brien, C. J., and R. W. Payne, 1999: Tiers, structure formulae and the analysis of complicated experiments. The Statistician **48**, 41-52.
- 9 Bürkert, A., H. P. Piepho, and A. Batino, 2002: Multi-site time trend analysis of crop residue,
- 10 phosphorus, nitrogen and legume rotation effects on cereal yields in sub-Saharan West Africa.
- 11 Experimental Agriculture **38**, 163-183.
- 12 13 Campbell, and L. V. Madden, 1990: Introduction to plant disease epidemiology. Wiley, New York.
- 14 Cochran, W. G., and G. M. Cox, 1957: Experimental designs. Wiley, New York.
- 15 Cole, J. W. L., and J. E. Grizzle, 1966: Applications of multivariate analysis of variance to
- 16 repeated measures experiments. Biometrics **22**, 810-828.
- 17 Cullis, B. R. , and A. C. Gleeson, 1991: Spatial analysis of field experiments -- An extension
- 18 to two dimensions. Biometrics **47,** 1449-1460.
- 19 Davidian, M., and D. M. Giltinan, 1995: Nonlinear models for repeated measurement data.
- 20 Chapman and Hall, London.
- 21 Denis, J. B., H. P. Piepho, and F. A. van Eeuwijk, 1997: Modelling expectation and variance
- 22 for genotype by environment data. Heredity **79**, 162-171.
- 23 Diggle, P. J., K. Y. Liang, and S.L. Zeger, 1996: Analysis of longitudinal data. Clarendon
- 24 Press, London.
- 25 Edwards, D., and J. J. Berry, 1987: The efficiency of simulation-based multiple comparisons.
- 26 Biometrics **43** , 913-928.
- 1 Federer, W. T., and R. D. Wolfinger, 1998: SAS code for recovering intereffect information
- 2 3 in experiments with incomplete block and lattice rectangle designs. Agronomy Journal **90**, 545-551.
- 4 Federer, W. T., M. Reynolds, and J. Crossa, 2001: Combining results from augmented
- 5 designs over sites. Agronomy Journal **93**, 389-395.
- 6 Frensham, A. , B. R. Cullis, and A. P. Verbyla, 1997: Genotype by environment variance
- 7 heterogeneity in a two-stage analysis. Biometrics **53**, 1373-1383.
- 8 Gilmour, A. R., B. R. Cullis, and A. P. Verbyla, 1997: Accounting for natural and extraneous
- 9 variation in the analysis of field experiments. Journal of Agricultural, Biological, and
- 10 Environmental Statistics **2**, 269-293.
- 11 Gleeson, A. C. 1997: Spatial analysis. In: R. A. Kempton, and P. N. Fox (eds.), Statistical
- 12 methods for plant variety evaluation, pp. 68-85. Chapman and Hall, London.
- 13 Gregoire, T. G. and O. Schabenberger, 1996: Nonlinear mixed-effects modeling of
- 14 cumulative bole volume with spatially correlated within-tree data. Journal of Agricultural,
- 15 Biological and Environmental Statistics **1**, 107-119.
- 16 17 Hand, D. J., and M. Crowder, 1996: Practical longitudinal data analysis. Chapman and Hall, London.
- 18 Heyland, K.-U., and H.-J. Kochs, 1978: Varianzanalytische Testung mehrfaktorieller
- 19 pflanzenbaulicher Versuche. Zeitschrift für Acker und Pflanzenbau **146**, 109-119.
- 20 Hinkelmann, K., and O. Kempthorne, 1994: Design and analysis of experiments. Vol. 1:
- 21 Introduction to experimental design. Wiley, New York.
- 22 Hocking, R. R., 1985: The analysis of linear models. Brooks and Cole, Monterey.
- 23 Hsu, J. C., 1996: Multiple comparisons. Chapman and Hall, London.
- 24 Kenward, M. G., and J. H. Roger, 1997: Small sample inference for fixed effects from
- 25 restricted maximum likelihood. Biometrics **53**, 983-997.
- 26 Littell, R. C., G. A. Milliken, W. W. Stroup, and R. D. Wolfinger, 1996: SAS system for
- 1 mixed models. SAS Institute, Cary.
- 2 3 McCullagh, P., and J. A. Nelder, 1989: Generalized linear models. 2nd edition. Chapman and Hall, London.
- 4 5 McCulloch, C. E., and S. R. Searle, 2001: Generalized, linear, and mixed models. Wiley, New York.
- 6 McLean, R. A. , W. L. Sanders, and W. W. Stroup, 1991: A unified approach to mixed linear
- 7 models. The American Statistician **45**, 54-64.
- 8 Mead, R. 1997: Design of plant breeding trials. In: R. A. Kempton, and P. N. Fox (eds.),
- 9 Statistical methods for plant variety evaluation, pp. 40-67. Chapman and Hall, London.
- 10 Milliken, G. A., and D. E. Johnson, 1984: Analysis of messy data. Volume 1: Designed
- 11 experiments. Chapman and Hall, London.
- 12 Mrode, R. A., 1998: Linear models for the prediction of animal breeding values. CAB
- 13 International, Wallingford.
- 14 Nelder, J. A., 1965: The analysis of randomized experiments with orthogonal block structure.
- 15 I. Block structure and the null analysis of variance. II. Treatment structure and the general
- 16 analysis of variance. Proceedings of the Royal Society of London A **283**, 147-178.
- 17 Nelder, J. A., 1994: The statistics of linear models: back to basics. Statistics and Computing
- 18 **4**, 221-234.
- 19 Patterson, H. D., 1997: Analysis of series of variety trials. In: R. A. Kempton, and P. N. Fox
- 20 (eds.), Statistical methods for plant variety evaluation, pp. 139-161. Chapman and Hall,
- 21 London.
- 22 Patterson, H. D., and R. Thompson, 1971: Recovery of inter-block information when block
- 23 sizes are unequal. Biometrika **58**, 545-554.
- 24 Payne, R. W., and G. N. Wilkinson, 1977: A general algorithm for analysis of variance.
- 25 Applied Statistics **26**, 251-260.
- 26 Peterson, R. G., 1994: Agricultural field experiments. Design and analysis. Marcel Dekker,
- 1 New York.
- 2 Piepho, H.P., 1997: Analyzing genotype-environment data by mixed models with
- 3 multiplicative effects. Biometrics **53**, 761-766.
- 4 Piepho, H. P., 1998: Methods for comparing the yield stability of cropping systems - A
- 5 review. Journal of Agronomy and Crop Science **180**, 193-213.
- 6 Piepho, H. P., 1999a: Stability analysis using the SAS system. Agronomy Journal **91**, 154-
- 7 160.
- 8 Piepho, H. P., 1999b: Analysing disease incidence data from designed experiments by
- 9 generalized linear mixed models. Plant Pathology **48**, 668-674.
- 10 Piepho, H. P., 2003: An algorithm for representing all pairwise comparisons. submitted
- 11 Piepho, H. P., and J. Spilke, 1999: Anmerkungen zur Analyse balancierter gemischter
- 12 Modelle mit der SAS Prozedur MIXED. Zeitschrift für Agrarinformatik **7**, 39-46.
- 13 14 Schabenberger, O., and F. J. Pierce, 2000: Contemporary statistical models. CRC Press, Boca Raton.
- 15 Searle, S. R., 1987: Linear models for unbalanced data. Wiley, New York.
- 16 17 Searle, S. R., G. Casella, and C. E. McCulloch, 1992. Variance components. Wiley, New York.
- 18 Singh, M., S. Christiansen, and B. K. Chakraborty, 1997: An assessment of the effect of
- 19 covariances of plot errors over time on the precision of means of rotation experiments.
- 20 Experimental Agriculture **33**, 469-475.
- 21 Smith, A., B. R. Cullis, and R. Thompson, 2001: Analyzing variety by environment data
- 22 using multiplicative mixed models and adjustments for spatial field trend. Biometrics **57**,
- 23 1138-1147.
- 24 Spilke, J., X. Hu, and H. P. Piepho, 2003: A simulation study on tests of hypotheses for fixed
- 25 effects in mixed models for blocked experiments with missing data. submitted
- 26 Steel, R. G. D., and J. H. Torrie, 1980: Principles and procedures of statistics: a biometrical
- 1 approach. Second edition. McGraw-Hill, New York.
- 2 Verbeke, G., and G. Molenberghs (eds), 1997: Linear mixed models in practice. A SAS-
- 3 oriented approach. Springer, Berlin.
- 4 5 Verbeke, G., and G. Molenberghs, 2000: Linear mixed models for longitudinal data. Springer, Berlin.
- 6 Verbyla, A. P., B. R. Cullis, M. G. Kenward, and S. J. Welham, 1999: The analysis of
- 7 8 designed experiments and longitudinal data by using smoothing splines. Applied Statistics **48**, 269-300.
- 9 Westfall, P. H., R. D. Tobias, D. Rom, R. D. Wolfinger, and Y. Hochberg, 1999: Multiple
- 10 comparisons and multiple tests. SAS Institute, Cary.
- 11 Wilkinson, G. N., and C. E. Rogers, 1973: Symbolic description of factorial models for
- 12 analysis of variance. Applied Statistics **22**, 392-399.
- 13 Wolfinger, R.D., 1996: Heterogeneous variance-covariance structures for repeated measures.
- 14 Journal of Agricultural, Biological and Environmental Statistics **1**, 205−230.
- 15 Wu, T. X., D. E. Mather, and P. Dutilleul, 1998: Application of geostatistical and neighbor
- 16 analyses to data from plant breeding trials. Crop Science **38**, 1545-1553.

**Tabelle 1**: Zusammenfassung der Regeln für die Formulierung eines gemischten Modells vom ANOVA-Typ.

![](_page_37_Picture_41.jpeg)

![](_page_38_Figure_0.jpeg)

**Abb. 1:** Versuchsplan für Phase II (Labor) mit vier Lateinischen Quadraten für Faktor B (chemische Methode) mit Stufen *b*1, *b*2 und *b*3 (Beispiel 10). Für jede Stufe des Faktors A (Erntezeitpunkt; *a*1, *a*2, *a*3, *a*4) gibt es ein Lateinisches Quadrat. Für jedes Lateinische Quadrat entsprechen die Zeilen den Öfen (*o*1, *o*2, *o*3), während die Spalten den Blöcken (I, II, III) aus Phase I entsprechen. Die Öfen in den Lateinischen Quadraten sind jeweils dieselben.